ΔΗΜΟΣΙΑ ΕΠΙΧΕΙΡΗΣΗ ΗΛΕΚΤΡΙΣΜΟΥ Α.Ε.

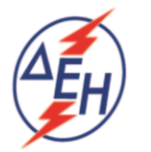

ΔΙΕΥΘΥΝΣΗ ΥΛΙΚΟΥ & ΠΡΟΜΗΘΕΙΩΝ ΣΤΟΥΡΝΑΡΗ 55 104 32 ΑΘΗΝΑ

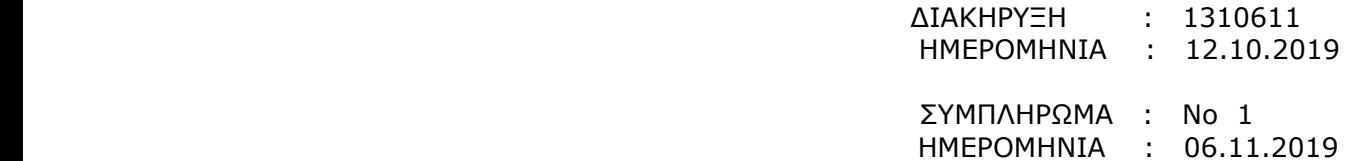

## **ΑΝΤΙΚΕΙΜΕΝΟ:** «Αναπεριέλιξη της Μονάδος Νο 2 του ΥΗΣ Πλατανόβρυσης»

Το παρόν Συμπλήρωμα Νο 1 της αρχικής Διακήρυξης εκδίδεται προκειμένου να:

 παρατείνει την ημερομηνία υποβολής προσφορών από την 11.11.2019 και ώρα 13:00 μ.μ. στις 26.11.2019 και ώρα 12:00.

 Οι λοιποί όροι της παραπάνω Διακήρυξης που δεν τροποποιούνται με το παρόν Συμπλήρωμα Νο 1, παραμένουν ως έχουν.